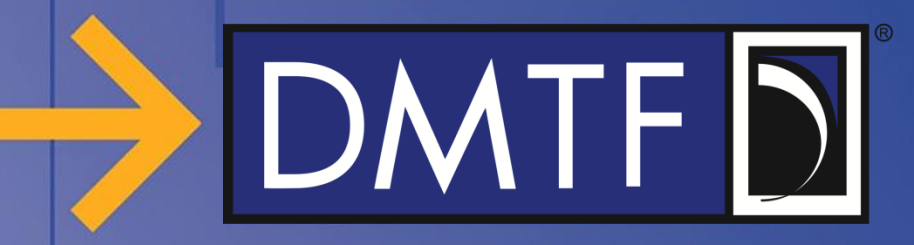

### **Enhancement of LogService for Diagnostic Data**

**Redfish Forum – Work in progress**

**May 2020**

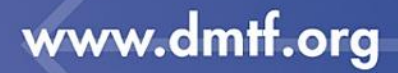

# $DMTF$

### **Disclaimer**

- The information in this presentation represents a snapshot of work in progress within the DMTF.
- This information is subject to change without notice. The standard specifications remain the normative reference for all information.
- For additional information, see the DMTF website.

# $DMTF$

### **Providing Feedback**

- Feedback to the DMTF Redfish Forum is encouraged
	- Submit items using the DMTF feedback portal
	- <https://www.dmtf.org/standards/feedback>
- Questions and comments can be posted on the Redfish User Forum
	- [https://www.redfishforum.com](https://www.redfishforum.com/)

# DMTF D

#### **Diagnostic data overview**

- Diagnostic data can be collected at any point of time from the system and is stored in a file to troubleshoot problems that have occurred
- The data may consist of a "crash dump", application core, network configuration, system inventory configuration, journal log, etc.

#### **Requirements**

- Provide a method through which user can collect the diagnostic data from the system and can retrieve it through Redfish
- This diagnostic data can be generated in following ways:
	- User Initiated (collect the diagnostic data at any moment of time)
	- Critical software or hardware failure

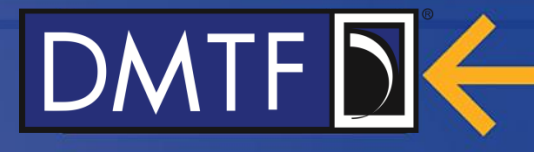

#### **Proposed Data Model – Enhance LogService/LogEntry**

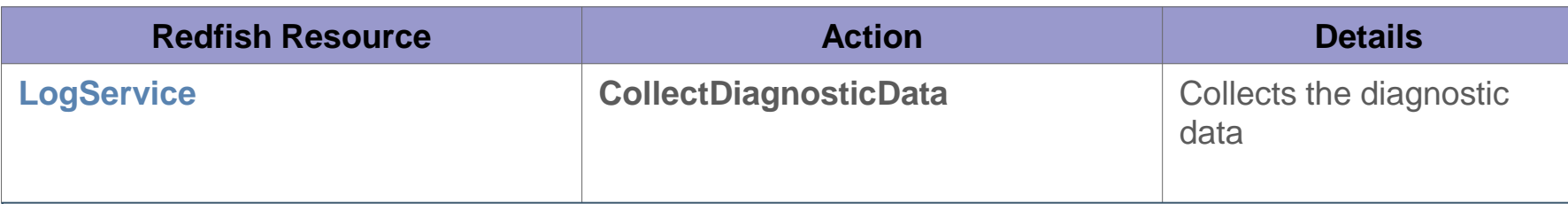

#### **NOTE:**

**1. CollectDiagnosticData** spawns a task and returns the taskID. Client can query the status of the task using the taskID.

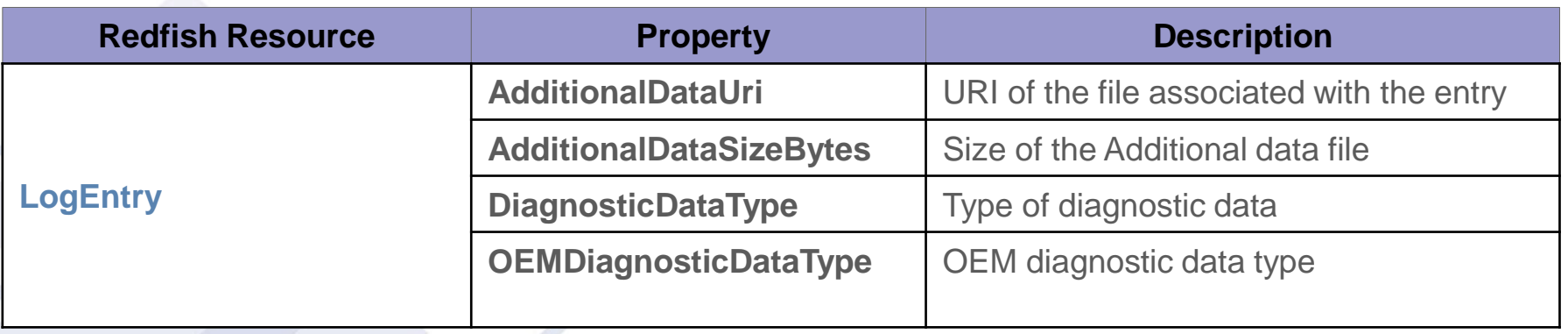

### **Proposed Data Model (LogService) - Mockup**

redfish » v1 » Systems »system» LogServices » EventLog

```
{
 "@odata.id": "/redfish/v1/Systems/system/LogServices/EventLog",
 "@odata.type": "#LogService.v1_1_0.LogService",
 "Actions": {
   "#LogService.ClearLog": {
     "target": "/redfish/v1/Systems/system/LogServices/EventLog/Actions/LogService.ClearLog"
     },
    "#LogService.CollectDiagnosticData": {
     "target": "/redfish/v1/Systems/system/LogServices/EventLog/Actions/LogService.CollectDiagnosticData"
      }
   },
  "Description": "System Event Log Service",
  "Entries": {
    "@odata.id": "/redfish/v1/Systems/system/LogServices/EventLog/Entries"
  },
  "Id": "Event Log",
  "Name": "Event Log Service",
  "OverWritePolicy": "WrapsWhenFull"
}
```
**DMTF** 

#### © 2020 DMTF

#### www.dmtf.org

## DMTF D

### **Proposed Data Model (LogEntryCollection) - Mockup**

#### redfish » v1 » Systems »system» LogServices » EventLog» Entries

```
{
    "@odata.id": "/redfish/v1/Systems/system/LogServices/DiagnosticLog/Entries",
    "@odata.type": "#LogEntryCollection.LogEntryCollection",
    "Description": "Collection of System Event Log Entries",
    "Members": [{
     "@odata.id": "/redfish/v1/Systems/system/LogServices/EventLog/Entries/111",
     "@odata.type": "#LogEntry.v1_4_0.LogEntry",
     "Created": "2020-01-01T14:44:00Z",
     "EntryType": "Event",
     "DiagnosticDataType": "PreOS",
     "Id": "111",
     "Message": "User initiated dump",
     "MessageId": "Diagnostics.1.0.UserInitiatedDiagnosticDump",
     "Name": "System Event Log Entry",
     "AdditionalDataUri": "/redfish/v1/Systems/system/LogServices/EventLog/attachement/111",
     "AddionalDataSizeBytes": 1048576
    }],
    "Members@odata.count": 1,
    "Name": "System Event Log Entries"
   }
© 2020 DMTF
```
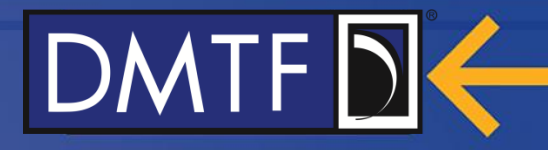

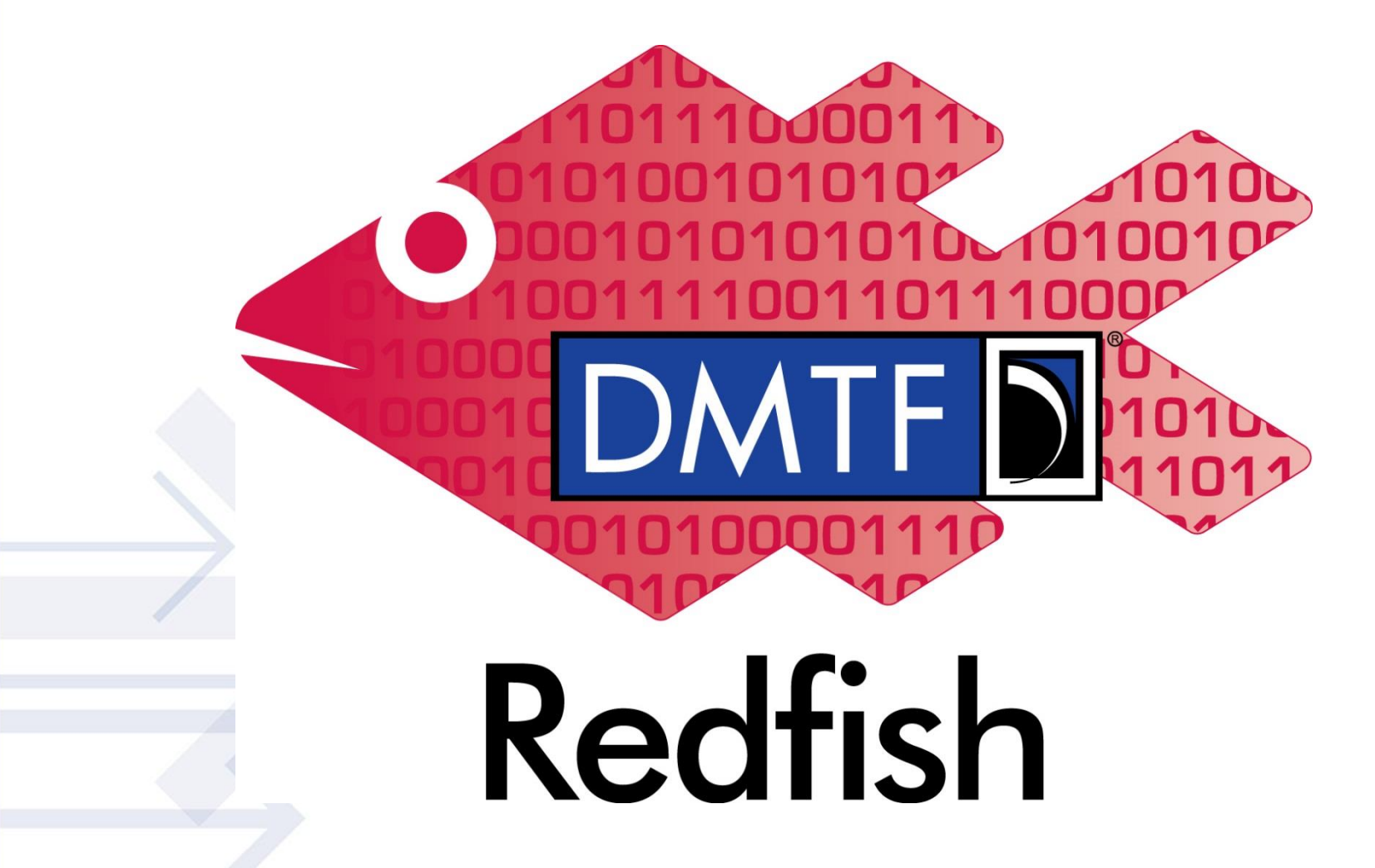

www.dmtf.org

© 2020 DMTF

8